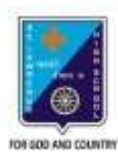

ST. LAWRENCE HIGH SCHOOL A JESUIT CHRISTIAN MINORITY INSTITUTION

## **WORKSHEET – 6 TOPIC – VISUAL BASIC 6**

## **SUBJECT: COMPUTER SCIENCE CLASS: VIII**

## **F.M.: 15 DATE: 09.05.2020**

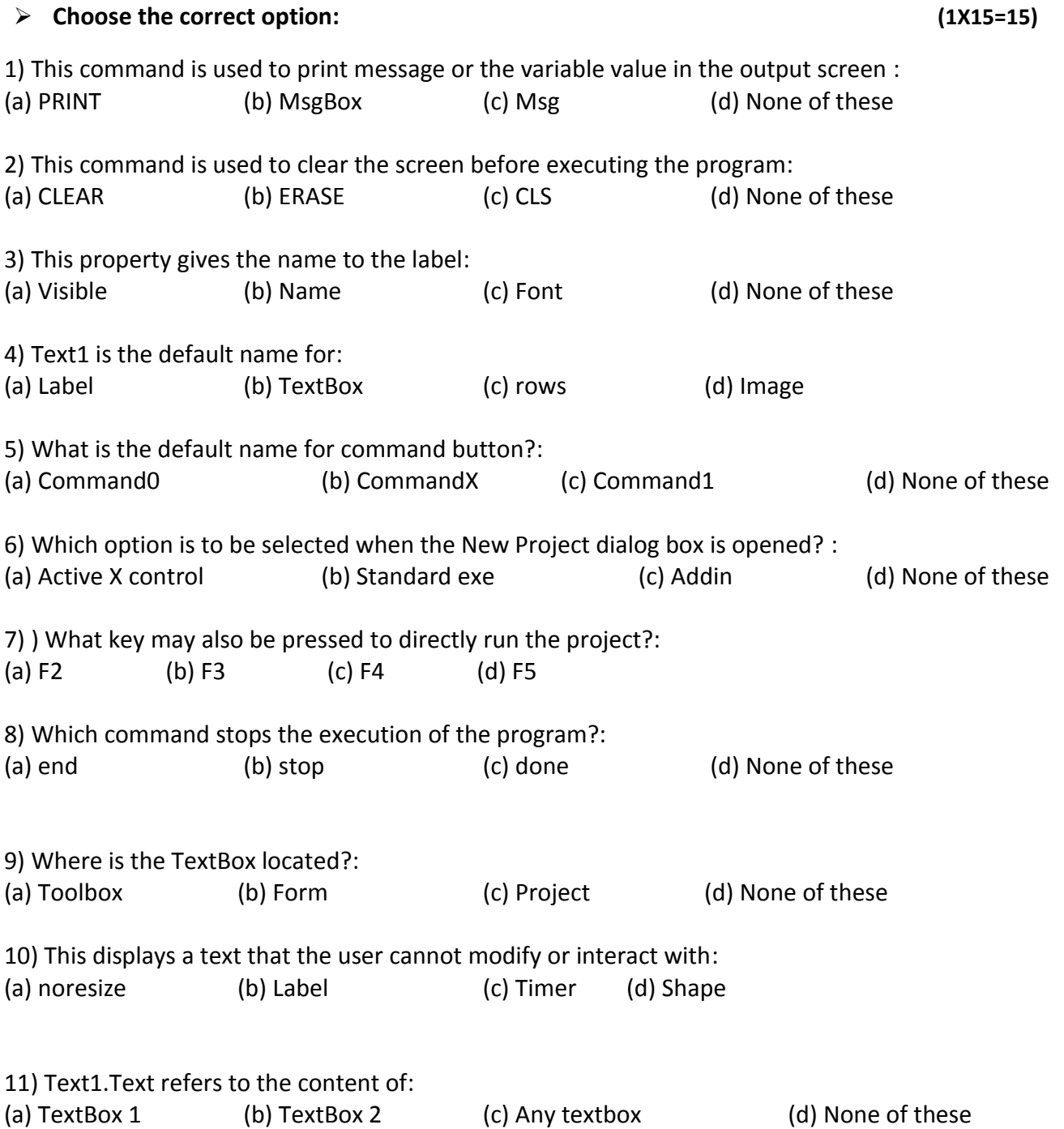

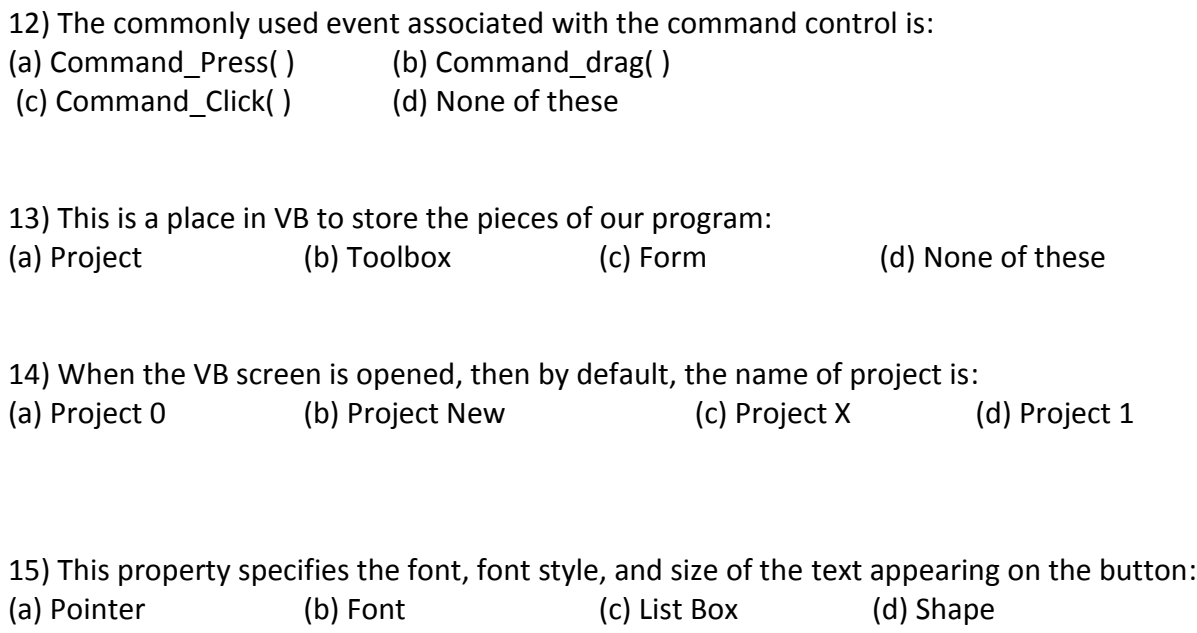

\*\*\*

**PRITHWISH DE**